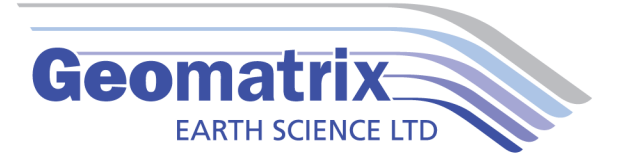

## TrackMaker823 Data Sheet

TrackMaker823 software will allow you to perform surveys faster by covering sites with uniformly spaced lines while avoiding skipping areas, and preventing the potential overlap of survey lines. TrackMaker823 permits up to 6 Geometrics G-823, 862 or 882 to be recorded simultaneous at up to 10Hz (sample rate varies with number of magnetometers), as well as GPS positions.

GPS positions and G-823 measurements are captured from their respective Comm Ports and time stamped by the software before being recorded. If the GPS system are Bluetooth enabled then the recording package can be completely wireless.

Files can be reviews or loaded to new projects in order to resurvey an area for monitoring purposes, or to fill-in areas of spars data coverage. In addition way points and markers can be uploaded to the display to aid operator orientation.

The TrackMaker823 system works with virtually any GPS receiver by supporting NMEA messages: GGA, POS, GLL, LLQ, LLK, GGK, and Leica and Trimble Robotics Total Stations, and collects G-823 and GPS data into one file simultaneously, while providing a graphical view of the collected GPS positions to better control the survey line direction. A profile view of each magnetometer data is provided for the improvement of field data quality analysis.

TrackMaker823 consists of two programs: NAV823 is a Windows Embedded data acquisition software package which will run on most rugged handheld data loggers, our preference is the Archer2 by Juniper Systems. Alternatively a window xp-10 version of NAV823 is available for vehicle based systems. An accompanying post processing software packaged is supplied which converts the binary record files to a XYZ format (includes Surfer and Geosoft formats).

## **Features:**

- Field QC parameters (Quality Indicator, number of Satellites and PDOP)
- Option to act as a stand-alone GPS logger (includes fast auto mode as well as more precise positions averaging), which allows data to be collected in GXY file format.
- Apply GPS antenna offset
- Retrieve and position field comments.
- Apply System Time Constant delay (lag)

## **Videos**

Trackmaker tutorial <https://www.youtube.com/watch?v=g947VJW5SZA>